# **Boletim Técnico**

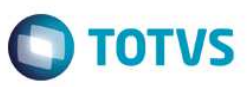

## **MV\_HORARMT - Documento de Entrada e Saída**

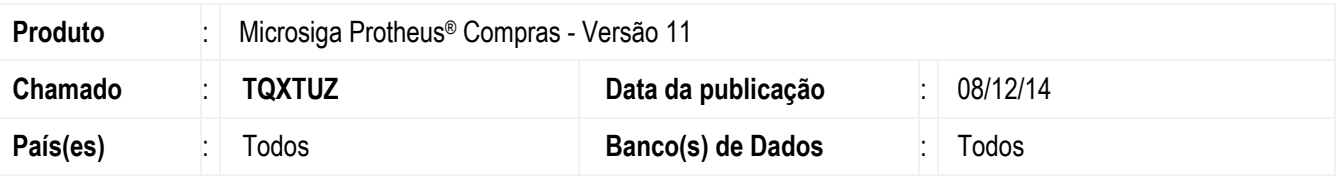

Realizada melhoria com o novo parâmetro **MV\_HORARMT** para atender a inclusão de um **Documento de Entrada (MATA103)** ou um **Documento de saída (MATA461)** em situações que contemplam filiais alocadas em outro Estado. Quando o parâmetro estiver habilitado (conteúdo igual a **.T.**), será gravado o horário do local em que a nota está sendo inserida, caso contrário (conteúdo igual a **.F.**), será registrado o horário do servidor.

#### **Procedimento para Implementação**

O sistema é atualizado logo após a aplicação do pacote de atualizações (*Patch*) deste chamado.

## **Procedimentos para Configuração**

1. No **Configurador (SIGACFG)** acesse **Ambientes / Cadastros / Parâmetros (CFGX017)**. Crie e/ou altere o parâmetro a seguir:

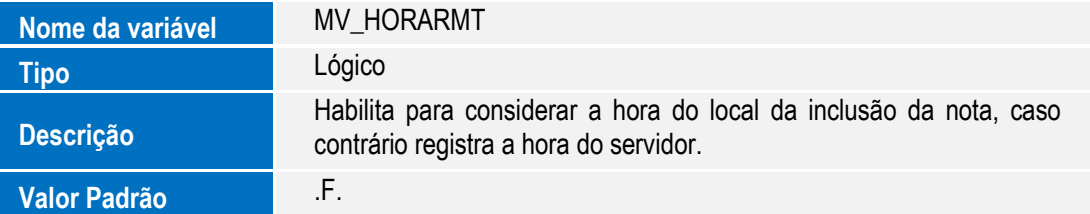

## **Procedimentos para Utilização**

- 1. No módulo **Configurador (SIGACFG)** acesse **Ambiente / Cadastro / Parâmetros (CFGX017)** e ajuste o conteúdo do parâmetro **MV\_HORARMT** com a opção **.T.**.
- 2. Ao gerar uma nota de entrada ou uma nota de saída, será gravado o horário do local em que a nota foi inserida.

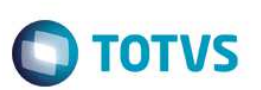

# **Informações Técnicas**

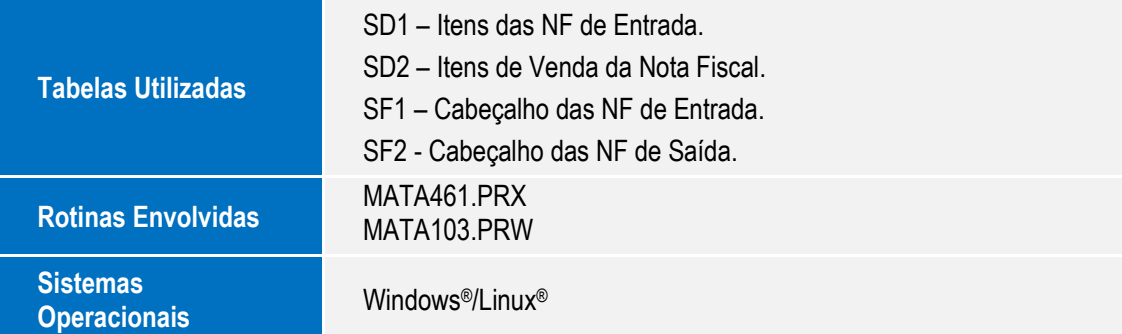